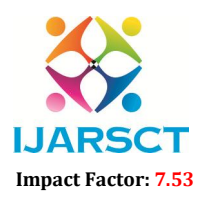

International Open-Access, Double-Blind, Peer-Reviewed, Refereed, Multidisciplinary Online Journal

Volume 4, Issue 6, April 2024

# Text Classification in Natural Language **Processing**

### Venkata Mahesh Babu Batta

https://orcid.org/0000-0002-1029-6402 M.Tech, Department of CSE University College of Engineering, Osmania University, Hyderabad, Telangana, India

Abstract*: This paper presents an overview of text classification techniques, focusing on the pre-processing steps, feature extraction methods, and model selection strategies employed in the process. Algorithms such as Naive Bayes, Support Vector Machines (SVM), logistic regression, and neural networks are used. Furthermore, recent advancements in deep learning models for text classification, including Convolutional Neural Networks (CNNs) and Recurrent Neural Networks (RNNs) are used. Comprehensive understanding of text classification methodologies in NLP and insights into current trends and challenges in the field are mentioned*

Keywords: Natural Language Processing(NLP), Python

### I. INTRODUCTION

Naive Bayes algorithm using Python: Use the popular scikit-learn library #python from sklearn.datasets import fetch\_20newsgroups from sklearn.feature\_extraction.text import TfidfVectorizer from sklearn.naive bayes import MultinomialNB from sklearn.pipeline import make\_pipeline from sklearn.metrics import classification\_report, accuracy\_score from sklearn.model\_selection import train\_test\_split

# Load the 20 newsgroups dataset (a collection of newsgroup documents)  $data = fetch_20newsgroups(subset = 'all', shuffle=True, random_state=42)$ 

# Split the dataset into training and testing sets X\_train, X\_test, y\_train, y\_test = train\_test\_split(data.data, data.target, test\_size=0.25, random\_state=42)

# Create a pipeline with TF-IDF vectorizer and Naive Bayes classifier model = make\_pipeline(TfidfVectorizer(), MultinomialNB())

# Train the model on the training data model.fit(X\_train, y\_train)

# Predict the labels for the test set y  $pred = model.predict(X test)$ 

# Evaluate the model print("Accuracy:", accuracy\_score(y\_test, y\_pred)) print("\nClassification Report:") print(classification\_report(y\_test, y\_pred, target\_names=data.target\_names))

Copyright to IJARSCT DOI: 10.48175/IJARSCT-17645  $\left(\left|\frac{2581-9429}{1JARSCT}\right|\right)$ www.ijarsct.co.in

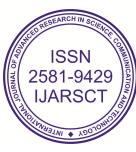

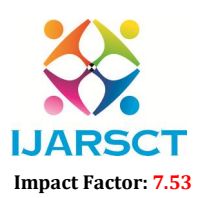

 $\mathsf{S}\mathsf{C}\mathsf{T}$  International Open-Access, Double-Blind, Peer-Reviewed, Refereed, Multidisciplinary Online Journal

#### Volume 4, Issue 6, April 2024

#### Explanation:

- start by importing necessary modules from scikit-learn.
- load the 20 newsgroups dataset using 'fetch 20newsgroups()' function.
- load the 20 newsgroups dataset using `fetch\_20newsgroups()` function.<br>• split the dataset into training and testing sets using `train\_test\_split()` function.
- create a pipeline consisting of a TF-IDF vectorizer and a Multinomial Naive Bayes classifier using `make\_pipeline()` function.
- train the model on the training data using `fit()` method.
- make predictions on the test data using `predict()` method.
- evaluate the model's performance by calculating accuracy and generating a classification report using `accuracy\_score()` and `classification\_report()` functions respectively.

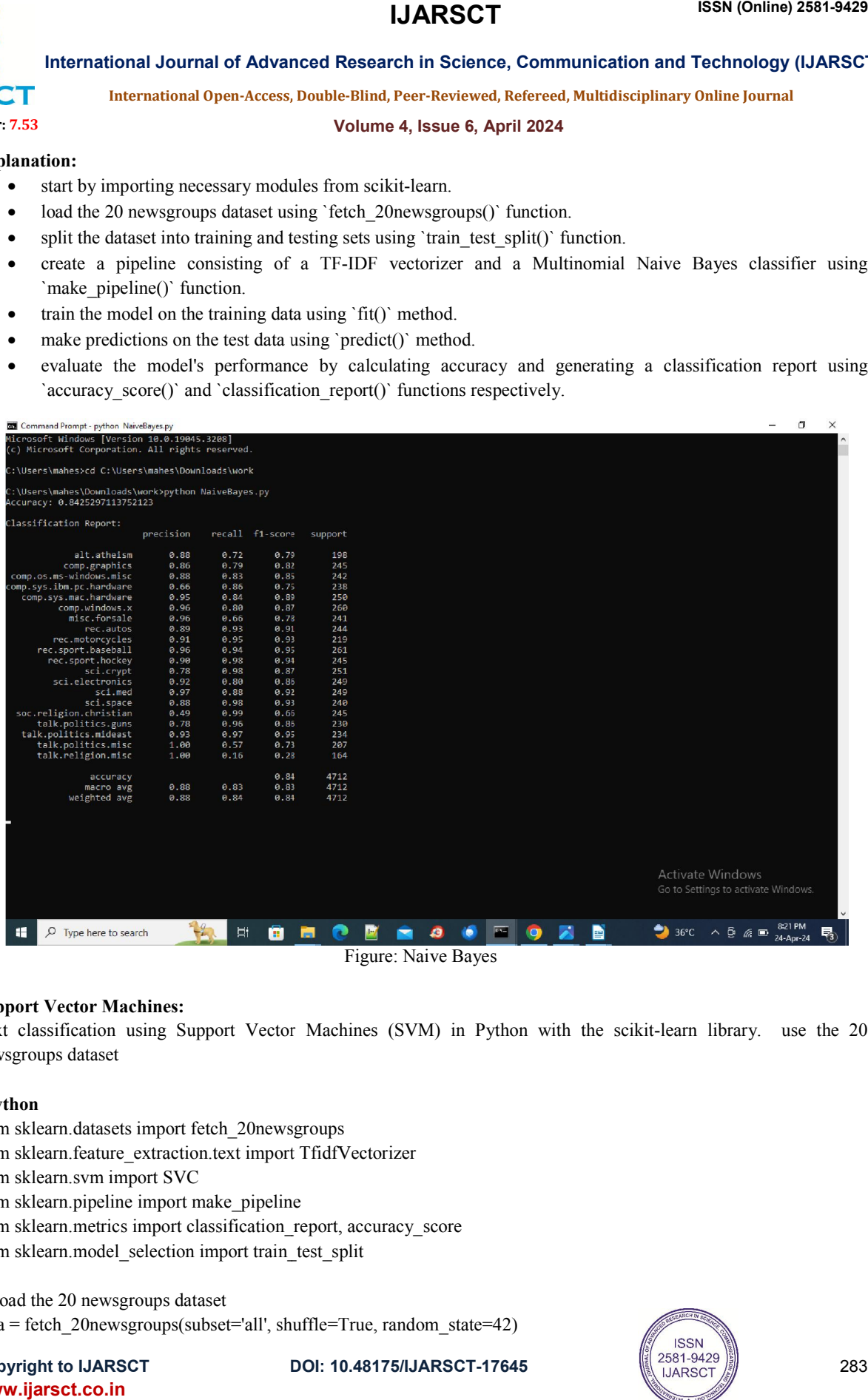

#### Support Vector Machines:

Text classification using Support Vector Machines (SVM) in Python with the scikit-learn library. use the 20 newsgroups dataset

#### #python

from sklearn.datasets import fetch\_20newsgroups from sklearn.feature\_extraction.text import TfidfVectorizer from sklearn.svm import SVC from sklearn.pipeline import make\_pipeline from sklearn.metrics import classification\_report, accuracy\_score from sklearn.model\_selection import train\_test\_split

# Load the 20 newsgroups dataset data = fetch\_20newsgroups(subset='all', shuffle=True, random\_state=42)

**Copyright to IJARSCT** www.ijarsct.co.in

10.48175/IJARSCT-17645

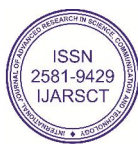

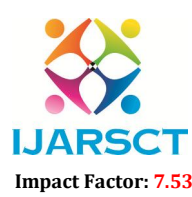

**I. ARSCT** International Open-Access, Double-Blind, Peer-Reviewed, Refereed, Multidisciplinary Online Journal

#### Volume 4, Issue 6, April 2024

# Split the dataset into training and testing sets X\_train, X\_test, y\_train, y\_test = train\_test\_split(data.data, data.target, test\_size=0.25, random\_state=42)

# Create a pipeline with TF-IDF vectorizer and Support Vector Machines classifier model = make\_pipeline(TfidfVectorizer(), SVC(kernel='linear'))

# Train the model on the training data model.fit(X\_train, y\_train)

# Predict the labels for the test set y\_pred = model.predict(X\_test)

# Evaluate the model print("Accuracy:", accuracy\_score(y\_test, y\_pred)) print("\nClassification Report:") print(classification\_report(y\_test, y\_pred, target\_names=data.target\_names))

### Explanation:

- import necessary modules from scikit-learn.
- load the 20 newsgroups dataset using `fetch\_20newsgroups()` function.
- split the dataset into training and testing sets using `train\_test\_split()` function.
- create a pipeline consisting of a TF-IDF vectorizer and a Support Vector Machines classifier using `make\_pipeline()` function.
- train the model on the training data using `fit()` method.
- make predictions on the test data using `predict()` method.
- evaluate the model's performance by calculating accuracy and generating a classification report using `accuracy\_score()` and `classification\_report()` functions respectively.

Figure: Support Vector Machines

Logistic Regression:

Text classification using logistic regression in Python with scikit-learn, using the 20 newsgroups dataset.

#### #python

from sklearn.datasets import fetch\_20newsgroups from sklearn.feature\_extraction.text import TfidfVectorizer from sklearn.linear\_model import LogisticRegression from sklearn.pipeline import make\_pipeline from sklearn.metrics import classification\_report, accuracy\_score from sklearn.model\_selection import train\_test\_split

# Load the 20 newsgroups dataset data = fetch\_20newsgroups(subset='all', shuffle=True, random\_state=42)

# Split the dataset into training and testing sets X\_train, X\_test, y\_train, y\_test = train\_test\_split(data.data, data.target, test\_size=0.25, random\_state=42)

www.ijarsct.co.in

Copyright to IJARSCT **DOI: 10.48175/IJARSCT-17645**  $\left(\left(\frac{2581-9429}{1JARSCT}\right)\right)$  284

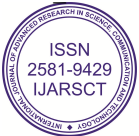

## **IJARSCT**

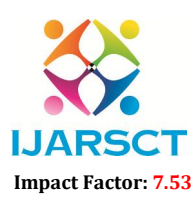

International Journal of Advanced Research in Science, Communication and Technology (IJARSCT)

 $\mathsf{S}\mathsf{C}\mathsf{T}$  International Open-Access, Double-Blind, Peer-Reviewed, Refereed, Multidisciplinary Online Journal

#### Volume 4, Issue 6, April 2024

# Create a pipeline with TF-IDF vectorizer and Logistic Regression classifier  $model = make pipeline(TfidfVectorizer(), LogisticRegression(maxiter=1000))$ 

# Train the model on the training data model.fit(X\_train, y\_train)

# Predict the labels for the test set y\_pred = model.predict(X\_test)

# Evaluate the model print("Accuracy:", accuracy\_score(y\_test, y\_pred)) print("\nClassification Report:") print(classification\_report(y\_test, y\_pred, target\_names=data.target\_names))

Explanation:

- import necessary modules from scikit-learn.

- load the 20 newsgroups dataset using `fetch\_20newsgroups()` function.

- split the dataset into training and testing sets using 'train test split()' function.

-create a pipeline consisting of a TF-IDF vectorizer and a Logistic Regression classifier using `make\_pipeline()` function. - load the 20 newsgroups dataset using `fetch\_20newsgroups()` function.<br>
- split the dataset into training and testing sets using `train\_test\_split()` function.<br>
- create a pipeline consisting of a TF-IDF vectorizer and a

- train the model on the training data using `fit()` method.

- make predictions on the test data using `predict()` method.

`accuracy\_score()` and `classification\_report()` functions respectively.

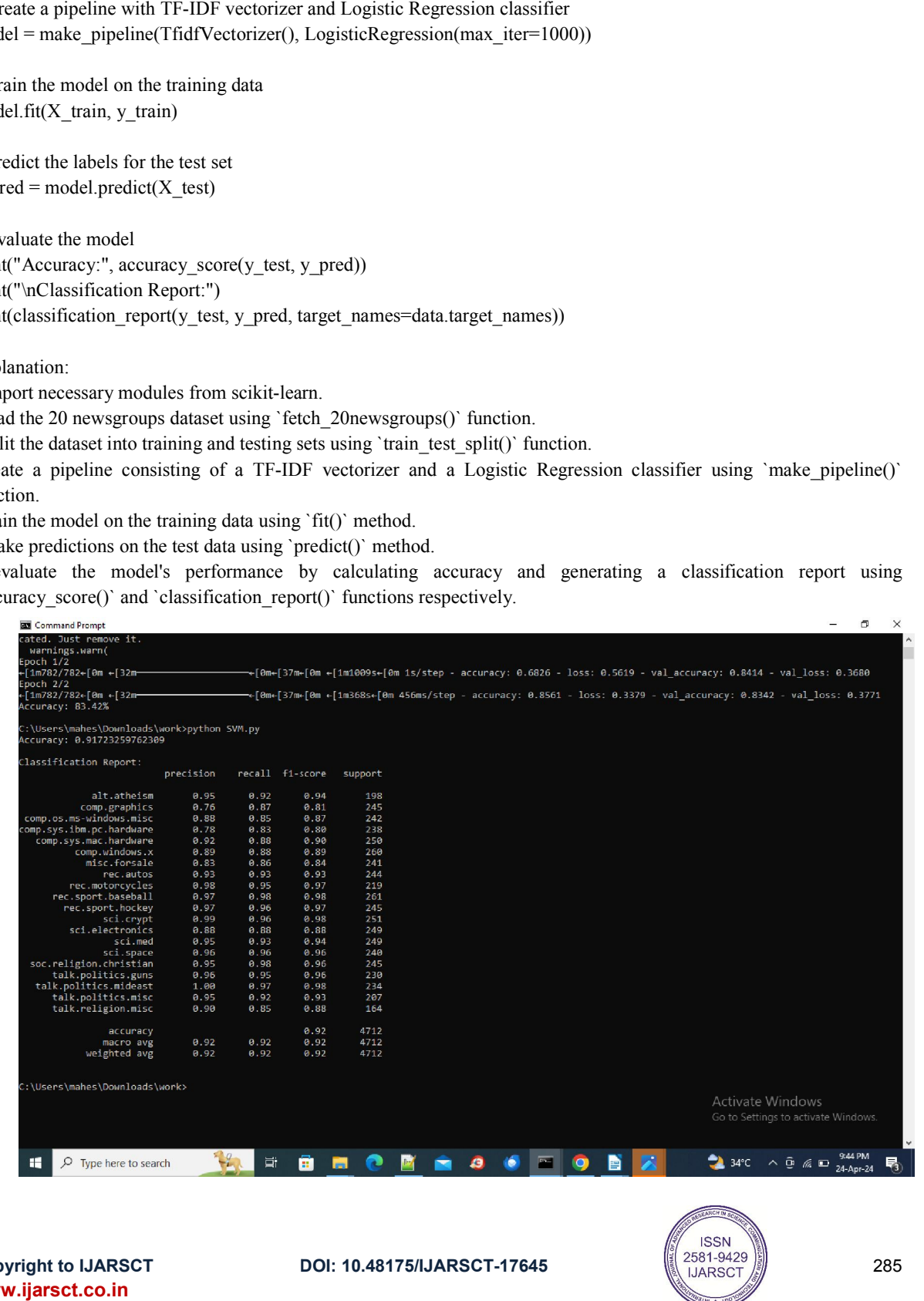

**Copyright to IJARSCT** www.ijarsct.co.in

10.48175/IJARSCT-17645

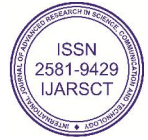

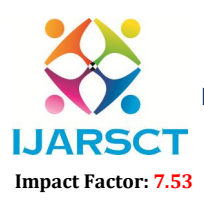

 $\mathsf{S}\mathsf{C}\mathsf{T}$  International Open-Access, Double-Blind, Peer-Reviewed, Refereed, Multidisciplinary Online Journal

#### Volume 4, Issue 6, April 2024

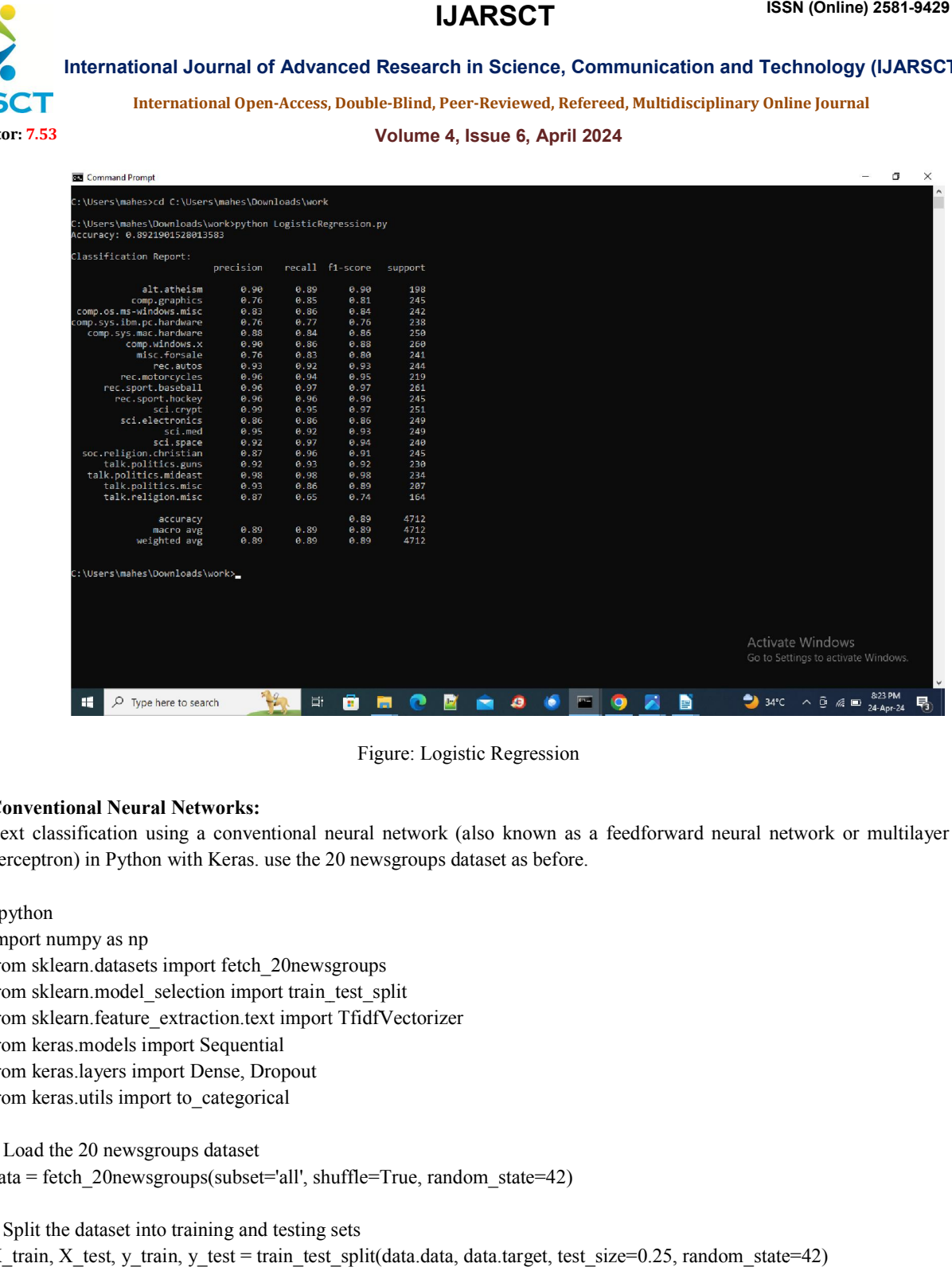

#### Conventional Neural Networks:

Text classification using a conventional neural network (also known as a feedforward neural network or multilayer perceptron) in Python with Keras. use the 20 newsgroups dataset as before.

#### #python

import numpy as np from sklearn.datasets import fetch\_20newsgroups from sklearn.model\_selection import train\_test\_split from sklearn.feature\_extraction.text import TfidfVectorizer from keras.models import Sequential from keras.layers import Dense, Dropout from keras.utils import to\_categorical Figure: Logistic Regression<br>
al Networks:<br>
sising a conventional neural network (also known as<br>
n with Keras. use the 20 newsgroups dataset as before<br>
simport fetch\_20newsgroups<br>
selection import train\_test\_split<br>
extracti

# Load the 20 newsgroups dataset data = fetch\_20newsgroups(subset='all', shuffle=True, random\_state=42)

# Split the dataset into training and testing sets X\_train, X\_test, y\_train, y\_test = train\_test\_split(data.data, data.target, test\_size=0.25, random\_state=42)

# Convert text data to TF-IDF vectors vectorizer = TfidfVectorizer() X\_train\_tfidf = vectorizer.fit\_transform(X\_train) X test tfidf = vectorizer.transform $(X$  test)

**Copyright to IJARSCT** www.ijarsct.co.in

10.48175/IJARSCT-17645

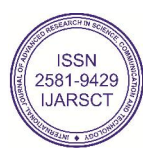

286

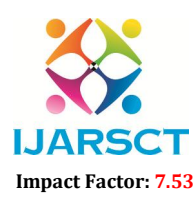

**I. ARSCT** International Open-Access, Double-Blind, Peer-Reviewed, Refereed, Multidisciplinary Online Journal

#### Volume 4, Issue 6, April 2024

# Convert target labels to one-hot encoding num\_classes = len(np.unique(y\_train)) y train\_onehot = to\_categorical(y\_train, num\_classes) y\_test\_onehot = to\_categorical(y\_test, num\_classes)

# Build a conventional neural network model  $model = Sequential()$ model.add(Dense(512, input shape=(X train tfidf.shape[1],), activation='relu')) model.add(Dropout(0.5)) model.add(Dense(256, activation='relu')) model.add(Dropout(0.5)) model.add(Dense(num\_classes, activation='softmax'))

# Compile the model model.compile(loss='categorical\_crossentropy', optimizer='adam', metrics=['accuracy'])

# Train the model model.fit(X\_train\_tfidf, y\_train\_onehot, epochs=5, batch\_size=32, validation\_split=0.1)

# Evaluate the model loss, accuracy = model.evaluate $(X$  test tfidf, y test onehot) print('Test Loss:', loss) print('Test Accuracy:', accuracy)

### Explanation:

- import necessary modules from scikit-learn and Keras.
- load the 20 newsgroups dataset using `fetch\_20newsgroups()` function.
- split the dataset into training and testing sets using `train test split()` function.
- convert text data to TF-IDF vectors using `TfidfVectorizer()` from scikit-learn.
- convert target labels to one-hot encoding using 'to categorical()' from Keras.
- build a conventional neural network model using `Sequential()` from Keras and add dense layers with ReLU activation and dropout for regularization.
- compile the model with categorical crossentropy loss and Adam optimizer.
- train the model on the training data using `fit()` method.
- evaluate the model's performance on the test data using `evaluate()` method.

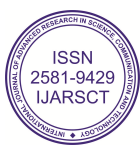

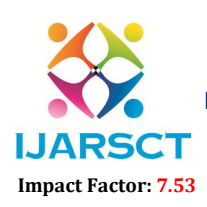

 $\mathsf{S}\mathsf{C}\mathsf{T}$  International Open-Access, Double-Blind, Peer-Reviewed, Refereed, Multidisciplinary Online Journal

#### Volume 4, Issue 6, April 2024

|             |                                                                                                    |                                                              |                                                          | <b>IJARSCT</b>                                                                   | <b>ISSN (Online) 2581-9429</b>                                                                                                    |
|-------------|----------------------------------------------------------------------------------------------------|--------------------------------------------------------------|----------------------------------------------------------|----------------------------------------------------------------------------------|----------------------------------------------------------------------------------------------------|
|             |                                                                                                    |                                                              |                                                          |                                                                                  | International Journal of Advanced Research in Science, Communication and Technology (IJARSC)                                                                                                    |
|             |                                                                                                    |                                                              |                                                          |                                                                                  | International Open-Access, Double-Blind, Peer-Reviewed, Refereed, Multidisciplinary Online Journal                                                                                                    |
| 53          |                                                                                                    |                                                              |                                                          | Volume 4, Issue 6, April 2024                                                    |                                                                                                    |
|             | Command Prompt - python CNN.py<br>soc.religion.christian<br>talk.politics.guns<br>talk.politics.mideast<br>talk.politics.misc<br>talk.religion.misc                 | 0.92<br>0.93<br>0.98<br>0.98<br>0.93<br>0.86<br>0.87<br>0.65 | 230<br>0.92<br>0.98<br>234<br>0.89<br>207<br>0.74<br>164 |                                                                                  | σ<br>$\times$                                                                                                    |
|             | accuracy<br>macro avg<br>weighted avg<br>:\Users\mahes\Downloads\work>python CNN.py                                                                                 | 0.89<br>0.89<br>0.89<br>0.89                                 | 0.89<br>4712<br>0.89<br>4712<br>4712<br>0.89             |                                                                                  | 2024-04-24 20:43:33.077257: I tensorflow/core/util/port.cc:113] oneDNN custom operations are on. You may see slightly different numerical results due to floa<br>ting-point round-off errors from different computation orders. T                                                                                                    |
|             | poch 1/5<br>-[1m398/398-[0m +[32m-<br>Epoch 2/5                                                                                                    |                                                              |                                                          |                                                                                  | Cape Party 1900-01-7 1900-01 The House Computer Computer of the Cape Party of the First Layer in European Computer Section 2004-04-24 20:43:57.192008: I fensorFlow/core,util/port.cc:113] oneDMM custom operations are on. Yo<br>—«[0m+[37m+[0m «[1m419s«[0m 993ms/step - accuracy: 0.4094 - loss: 2.1474 - val_accuracy: 0.9059 - val_loss: 0.3673                                                                                                    |
|             | $[1m398/398 - [0m + [32m -$<br>poch 3/5<br>[1m398/398+[0m +[32m-<br>Epoch 4/5<br>e[1m398/398e[0m e[32m<br>poch 5/5<br>[1m398/398←[0m ←[32m<br>-[1m148/148←[0m ←[32m |                                                              |                                                          |                                                                                  | —«[0m+[37m+[0m +[1m284s+[0m 706ms/step - accuracy: 0.9631 - loss: 0.1622 - val_accuracy: 0.9208 - val_loss: 0.2770<br>-←[0m+[37m+[0m ←[1m312s+[0m 782ms/step - accuracy: 0.9946 - loss: 0.0296 - val_accuracy: 0.9257 - val_loss: 0.2729<br>←[0m+[37m+[0m ←[1m546s←[0m 1s/step - accuracy: 0.9979 - loss: 0.0152 - val_accuracy: 0.9250 - val_loss: 0.2833<br>-∝[0m⊷[37m↔[0m «[1m322s«[0m 801ms/step - accuracy: 0.9986 - loss: 0.0076 - val_accuracy: 0.9272 - val_loss: 0.2881<br>-⊷[0m⊷[37m⊷[0m ⊷[1m6s⊷[0m 38ms/step - accuracy: 0.9203 - loss: 0.3424 |
|             | est Loss: 0.3083120584487915<br>Fest Accuracy: 0.928056001663208                                                                                                    |                                                              |                                                          |                                                                                  |                                                                                                    |
|             |                                                                                                    |                                                              |                                                          |                                                                                  | Activate Windows<br>Go to Settings to activate Windows.                                                                                                    |
|             | æ<br>$O$ Type here to search                                                                                                    | 耳                                                            |                                                          |                                                                                  | D<br>$34^{\circ}$ C $\land$ $\oplus$ $\cong$ $\cong$ $24$ -Apr-24                                                                                                    |
|             |                                                                                                    |                                                              |                                                          | Figure: Conventional Neural Networks                                             |                                                                                                    |
|             | rent Neural Networks(RNNs)<br>ks, in Python with Keras.<br>e IMDB movie review dataset for sentiment analysis.                                                      |                                                              |                                                          |                                                                                  | classification using Recurrent Neural Networks (RNNs), specifically Long Short-Term Memory (LSTM)                                                                                                    |
| n           |                                                                                                    |                                                              |                                                          |                                                                                  |                                                                                                    |
|             | numpy as np<br>eras.datasets import imdb                                                                                                    |                                                              |                                                          |                                                                                  |                                                                                                    |
|             | eras.models import Sequential                                                                                                    |                                                              |                                                          |                                                                                  |                                                                                                    |
|             | eras.layers import Embedding, LSTM, Dense<br>eras.preprocessing.sequence import pad_sequences                                                                       |                                                              |                                                          |                                                                                  |                                                                                                    |
| arameters   | eatures = $5000$ # Number of words to consider as features                                                                                                    |                                                              |                                                          |                                                                                  |                                                                                                    |
| $size = 32$ | $n = 400$ # Cut texts after this number of words                                                                                                    |                                                              |                                                          |                                                                                  |                                                                                                    |
|             | ding dims $= 50$                                                                                                    |                                                              |                                                          |                                                                                  |                                                                                                    |
|             | $s = 2$ # Increase this value for better accuracy                                                                                                    |                                                              |                                                          |                                                                                  |                                                                                                    |
| I the data  |                                                                                                    |                                                              |                                                          |                                                                                  |                                                                                                    |
|             | sequences to make them uniform length                                                                                                    |                                                              |                                                          | $n, y_{train}$ , $(x_{test, y_{test}}) = imdb.load_data(num_words=max_features)$ |                                                                                                    |
|             | $n = pad$ sequences(x_train, maxlen=maxlen)<br>= pad_sequences(x_test, maxlen=maxlen)                                                                               |                                                              |                                                          |                                                                                  |                                                                                                    |

Figure: Conventional Neural Networks

#### Recurrent Neural Networks(RNNs)

Text classification using Recurrent Neural Networks (RNNs), specifically Long Short Term networks, in Python with Keras.

Use the IMDB movie review dataset for sentiment analysis.

#python import numpy as np from keras.datasets import imdb from keras.models import Sequential from keras.layers import Embedding, LSTM, Dense from keras.preprocessing.sequence import pad\_sequences the IMDB movie review dataset for sentiment analysis.<br>
non<br>
on<br>
on<br>
on<br>
tt numpy as np<br>
keras.datasets import imdb<br>
keras.models import Sequential<br>
keras.layers import Embedding, LSTM, Dense<br>
keras.preprocessing.sequence

# Set parameters max features =  $5000$  # Number of words to consider as features maxlen =  $400 \#$  Cut texts after this number of words batch  $size = 32$ embedding  $dims = 50$ epochs  $= 2$  # Increase this value for better accuracy

# Load the data epochs = 2 # Increase this value for better accuracy<br>
# Load the data<br>  $(x_\text{train}, y_\text{train})$ ,  $(x_\text{test}, y_\text{test}) = \text{imdb.load_data(num\_words=max_features})$ # Pad sequences to make them uniform length  $x_{\text{train}} =$  pad sequences(x train, maxlen=maxlen)  $x_test = pad\_sequences(x_test, maxlen=maxlen)$ using Recurrent Neural Networks (RNNs), specifically Long Short-Term Memory (LSTM)<br>
with Keras.<br>
creview dataset for sentiment analysis.<br>
mport imdb<br>
mport Sequential<br>
port Embedding, LSTM, Dense<br>
sing sequence import pad\_

# Define the model  $model = Sequential()$ 

**Copyright to IJARSCT** www.ijarsct.co.in

10.48175/IJARSCT-17645

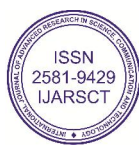

288

# **IJARSCT**

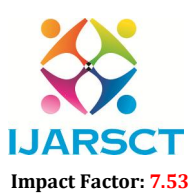

International Journal of Advanced Research in Science, Communication and Technology (IJARSCT)

 $\mathsf{S}\mathsf{C}\mathsf{T}$  International Open-Access, Double-Blind, Peer-Reviewed, Refereed, Multidisciplinary Online Journal

#### Volume 4, Issue 6, April 2024

# Embedding layer model.add(Embedding(max\_features, embedding\_dims, input\_length=maxlen))

# LSTM layer model.add( $LSTM(100)$ ) # You can adjust the number of LSTM units as per your requirement

# Output layer model.add(Dense(1, activation='sigmoid'))

# Compile the model model.compile(loss='binary\_crossentropy', optimizer='adam', metrics=['accuracy'])

# Train the model model.fit(x\_train, y\_train, batch size=batch size, epochs=epochs, validation data= $(x$  test, y test))

# Evaluate the model  $scores = model.evaluate(x_test, y_test, verbose=0)$ print("Accuracy: %.2f%%" % (scores[1] \* 100))

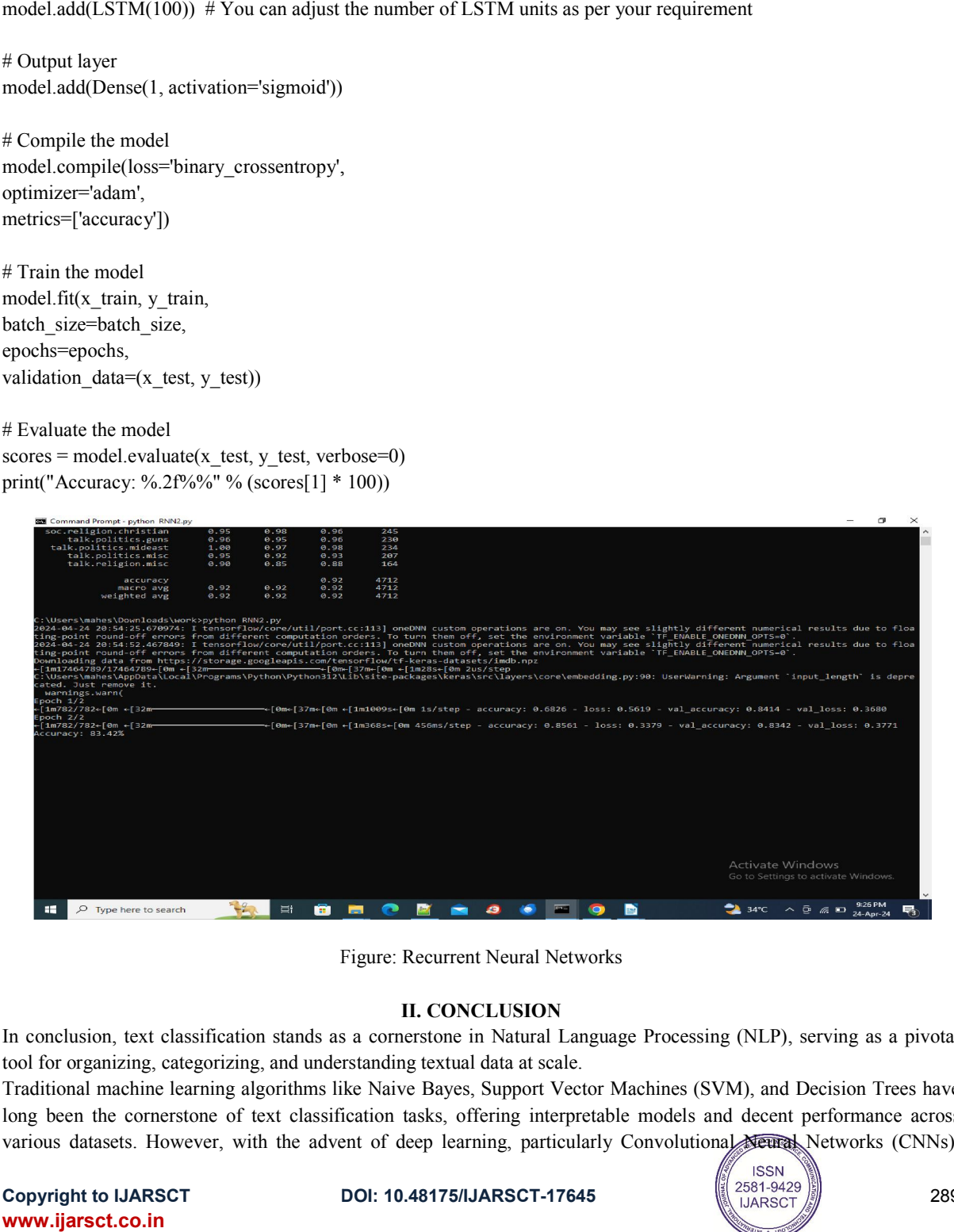

Figure: Recurrent Neural Networks

### II. CONCLUSION

In conclusion, text classification stands as a cornerstone in Natural Language Processing (NLP), serving as a pivotal tool for organizing, categorizing, and understanding textual data at scale.

Traditional machine learning algorithms like Naive Bayes, Support Vector Machines (SVM), and Decision Trees have tool for organizing, categorizing, and understanding textual data at scale.<br>Traditional machine learning algorithms like Naive Bayes, Support Vector Machines (SVM), and Decision Trees have<br>long been the cornerstone of text In conclusion, text classification stands as a cornerstone in Natural Language Processing (NLP), serving as a pivotal tool for organizing, categorizing, and understanding textual data at scale.<br>Traditional machine learning

**Copyright to IJARSCT** www.ijarsct.co.in

10.48175/IJARSCT-17645

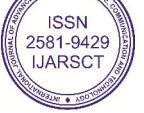

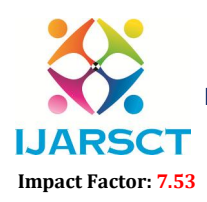

**I. ARSCT** International Open-Access, Double-Blind, Peer-Reviewed, Refereed, Multidisciplinary Online Journal

#### Volume 4, Issue 6, April 2024

Recurrent Neural Networks (RNNs), and their variants like LSTM and GRU, text classification has seen remarkable advancements in accuracy and scalability.

Moreover, transfer learning techniques leveraging pre-trained language models, such as BERT, GPT, and their derivatives, have revolutionized text classification by providing models with rich contextual understanding and the ability to generalize across diverse domains with minimal task-specific training data.

#### REFERENCES:

- [1]. Jurafsky, D., & Martin, J. H. (2019). Speech and Language Processing (3rd ed.). Pearson.
- [2]. Manning, C. D., Raghavan, P., & Schütze, H. (2008). Introduction to Information Retrieval. Cambridge University Press.
- [3]. Bird, S., Klein, E., & Loper, E. (2009). Natural Language Processing with Python. O'Reilly Media.
- [4]. Goldberg, Y. (2016). A Primer on Neural Network Models for Natural Language Processing. Journal of Artificial Intelligence Research, 57, 345-420.
- [5]. Young, T., Hazarika, D., Poria, S., & Cambria, E. (2018). Recent Trends in Deep Learning Based Natural Language Processing. IEEE Computational Intelligence Magazine, 13(3), 55-75.
- [6]. Zhang, Y., & Wallace, B. (2017). A Sensitivity Analysis of (and Practitioners' Guide to) Convolutional Neural Networks for Sentence Classification. arXiv preprint arXiv:1510.03820.
- [7]. Vaswani, A., et al. (2017). Attention Is All You Need. In Proceedings of the 31st International Conference on Neural Information Processing Systems (NeurIPS).
- [8]. Devlin, J., Chang, M. W., Lee, K., & Toutanova, K. (2018). BERT: Pre-training of Deep Bidirectional Transformers for Language Understanding. arXiv preprint arXiv:1810.04805

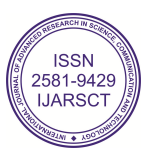